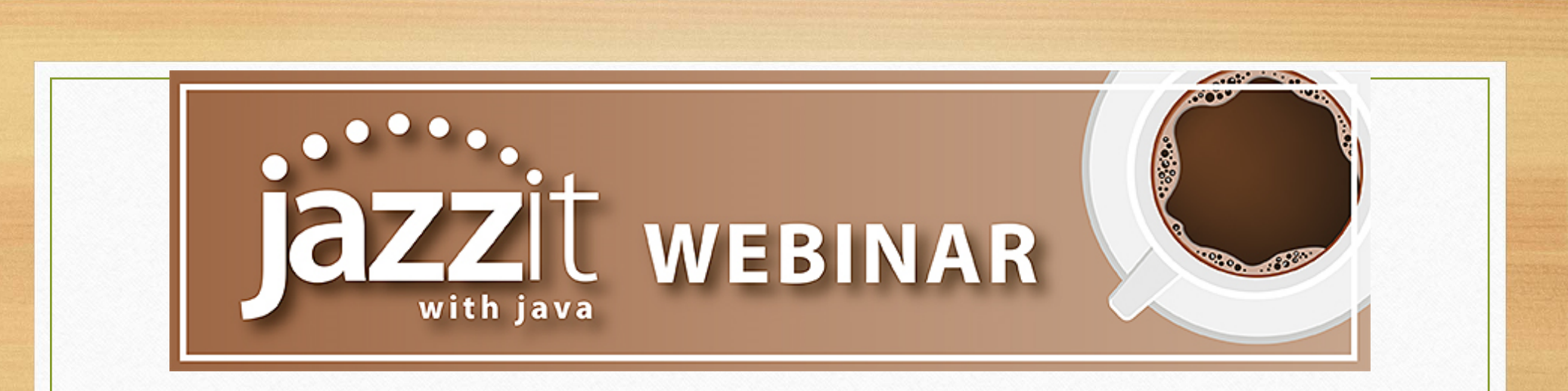

#### Baristas: Mike, David, and Timothy

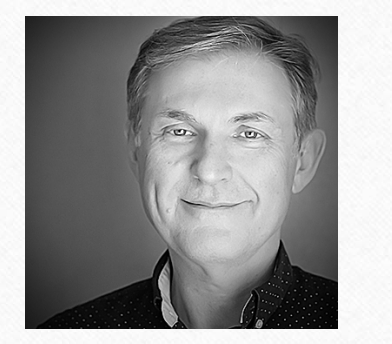

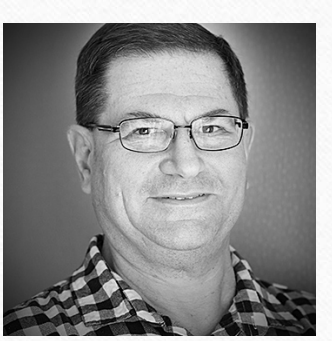

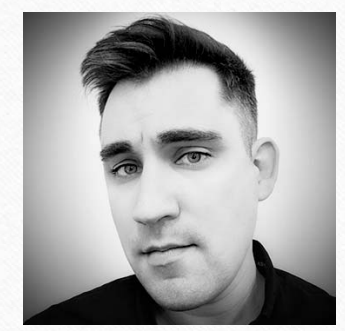

## **Today's Menu**

**Jazzit with Java**

- 9 **What is Jazzit with Java?**
- 9 **What's new highlights**
- $\checkmark$ **Upcoming events**
- $\sqrt{}$ **Did you know…?**

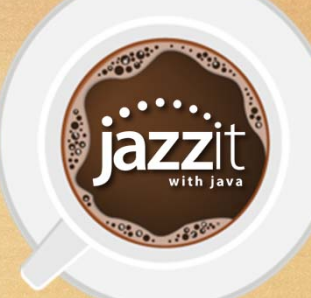

## **What is Jazzit with Java?**

A conversation about Jazzit, including topics like:

- Recent changes to Jazzit
- What we are currently working on
- •Upcoming events
- Announcements
- Did you know…?

 $0.0000$ 

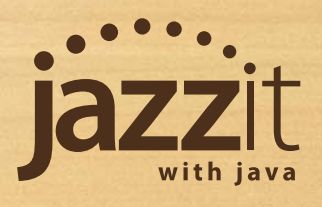

# **What's new highlights**

Recent updates to Jazzit

 $0.000000000$ 

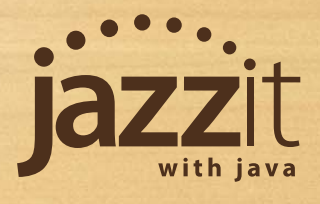

## **CA, CB, IA Amortization working papers**

#### • We have added a group cleanup option to these working papers

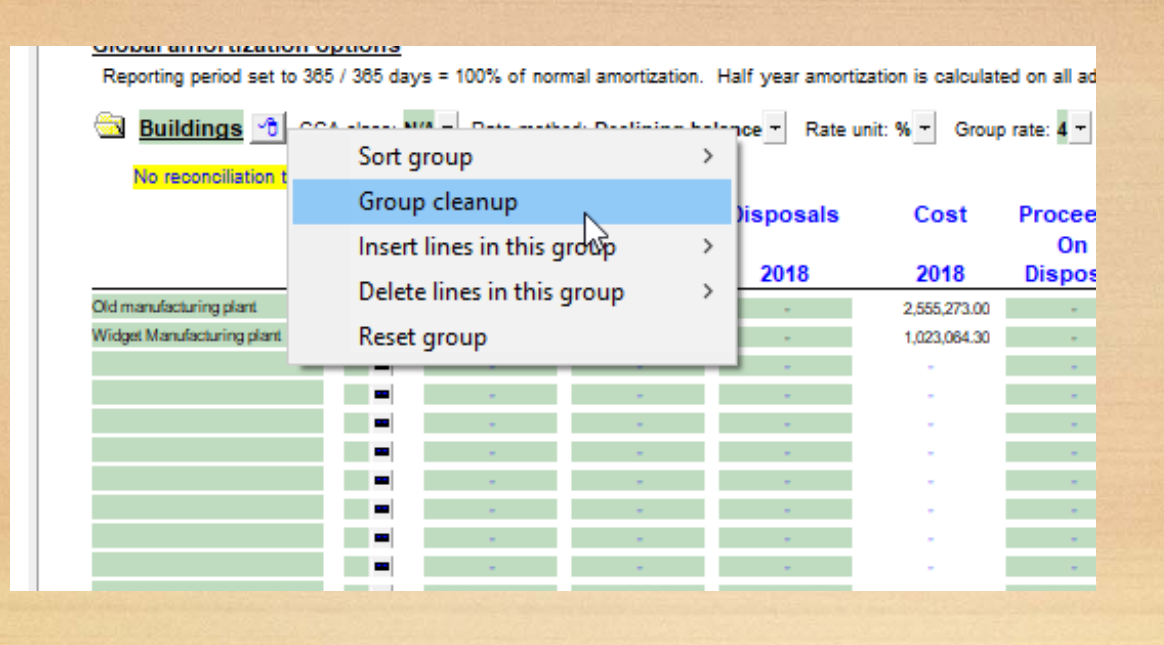

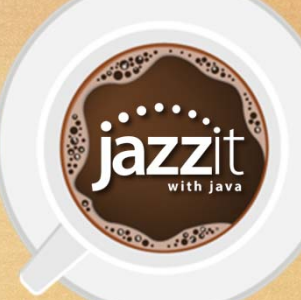

### **TX Income taxes working paper**

#### • The RDTOH is now split between ERDTOH and NERDTOH

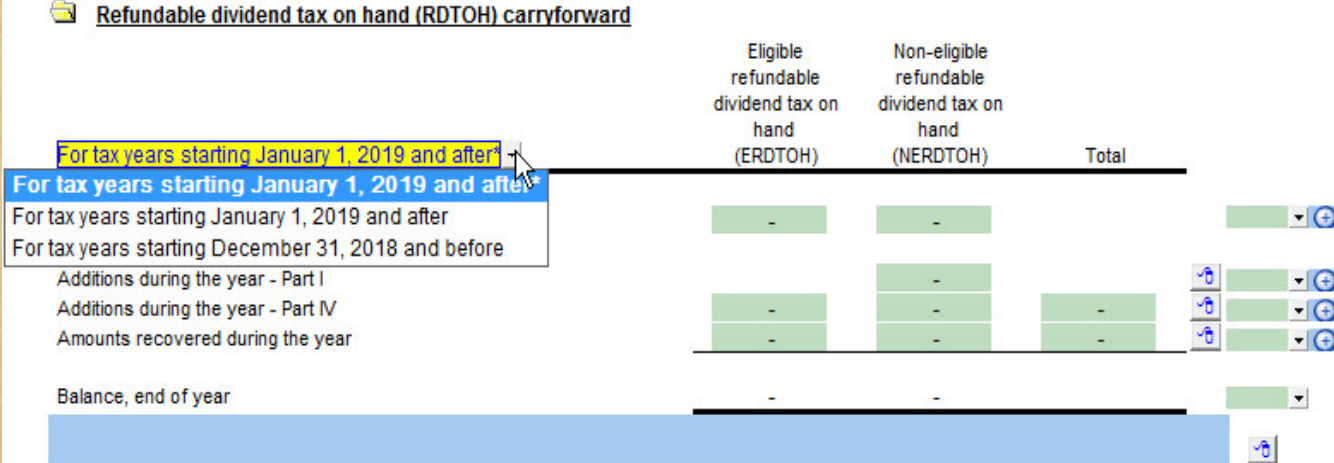

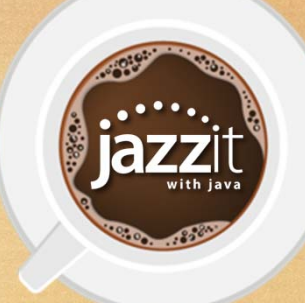

## **CP Home menu**

• A future update to the home menu will include colors on update buttons. This will also be applied to the RC update control documents.

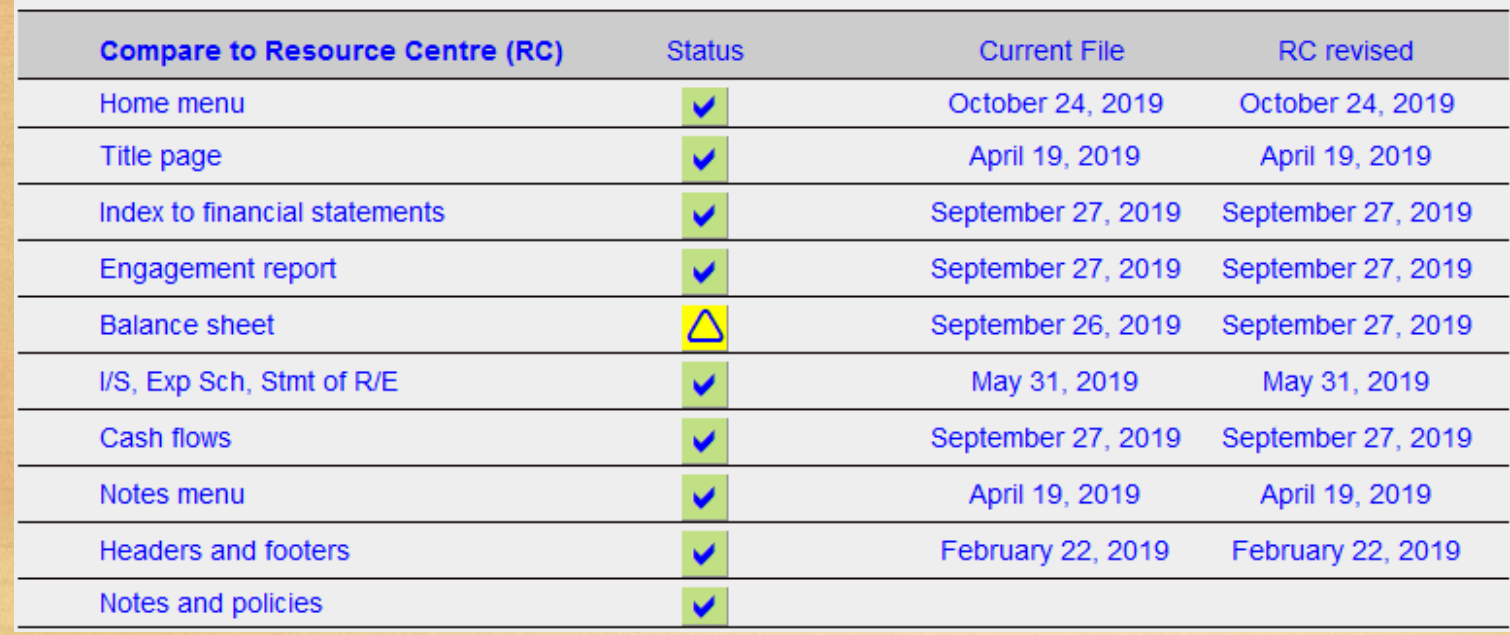

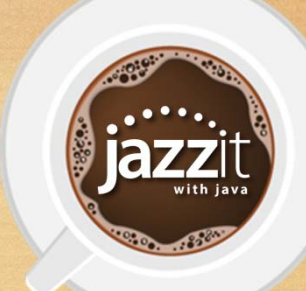

## **RP / JZEL Review engagement report**

• We are adding an "emphasis of matter" paragraph with samples to the CSRE 2400 report.

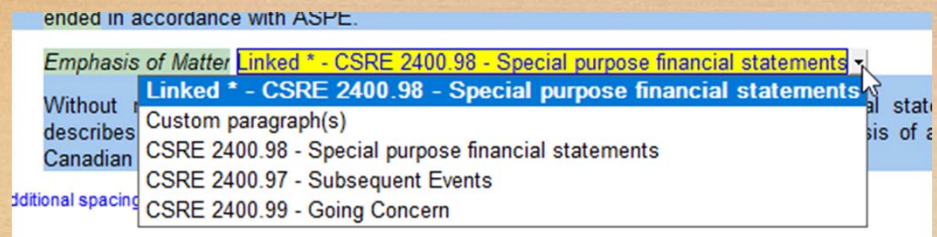

• We are also linking more options in the engagement letter sample report to the selections made in the financial statements. The settings are also included in the global settings reset button.

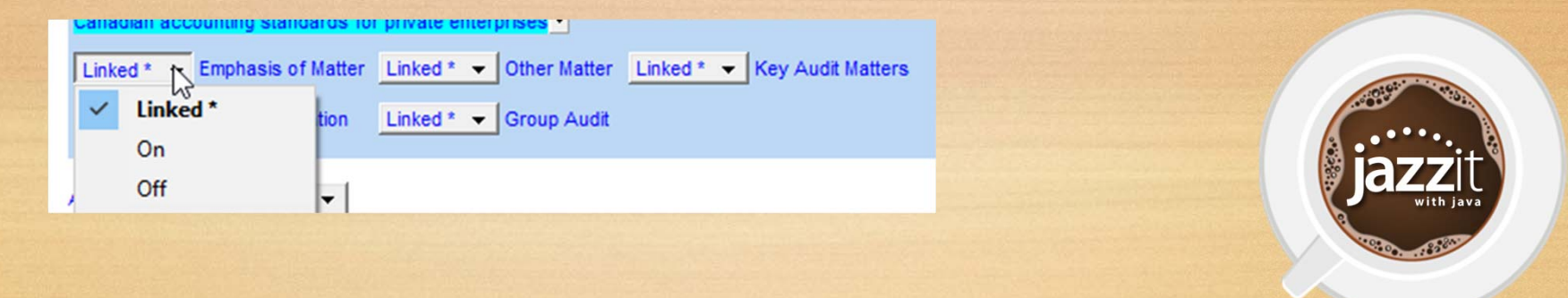

## **Upcoming events**

Some of the events coming up:

• Jazzit classroom training

0.000

- $\checkmark$  Calgary November 12 14<sup>th</sup>
- $\checkmark$  Edmonton November 19 21st
- $\checkmark$  Vancouver December 3 5<sup>th</sup>
- CPA BC Public Practice Insights November 26th
- Customer survey draw for \$500 Amazon card

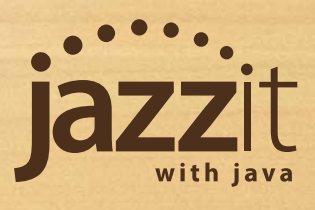

## **Reminder….CaseWare 2019**

A **re**minder to our Jazzit Administrators that the Jazzit templates will be moving to CaseWare 2019 format effective November 29th.

We will be archiving the last CaseWare 2018 build on that date as well.

 $-0.900$ 

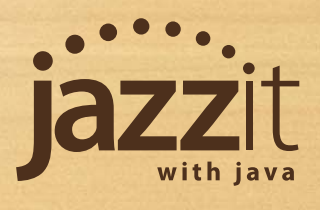

# **Did you know…?**

Let's share a few ideas to save time

00.00.00

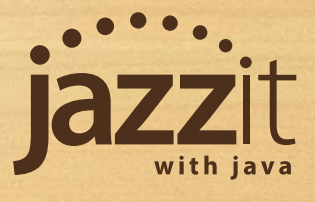

## **Balance sheet signatures side-by-side**

 $\bullet$  Show two signatures side-by-side at the bottom of your balance sheet (instead of stacked).

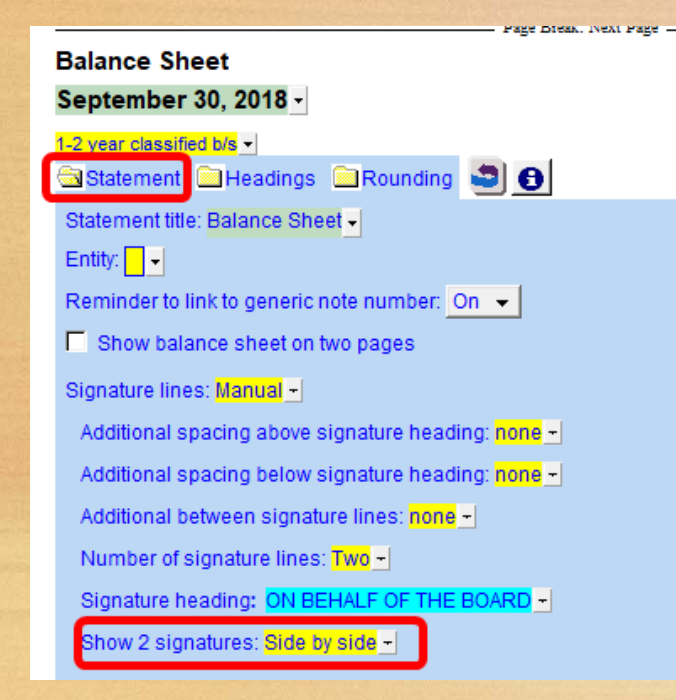

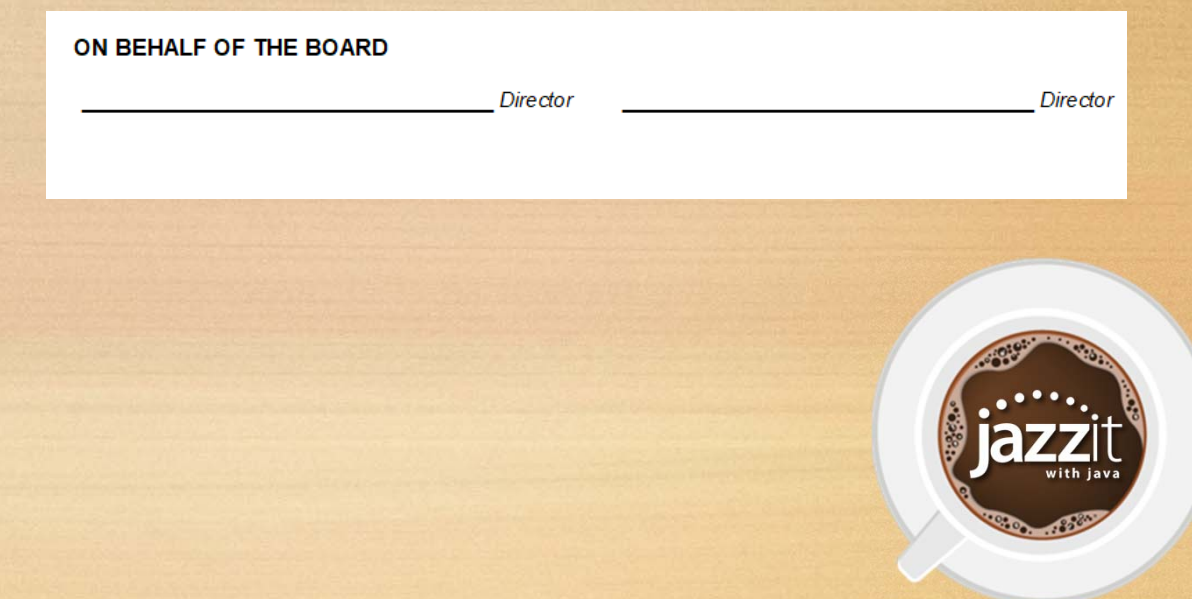

## **Linking generic notes to the balance sheet**

• If you have generic notes within your financial statements you can link the description, current and prior year balances of these notes to your balance sheet by *double-clicking on the link number* instead of clicking on the popup menu.

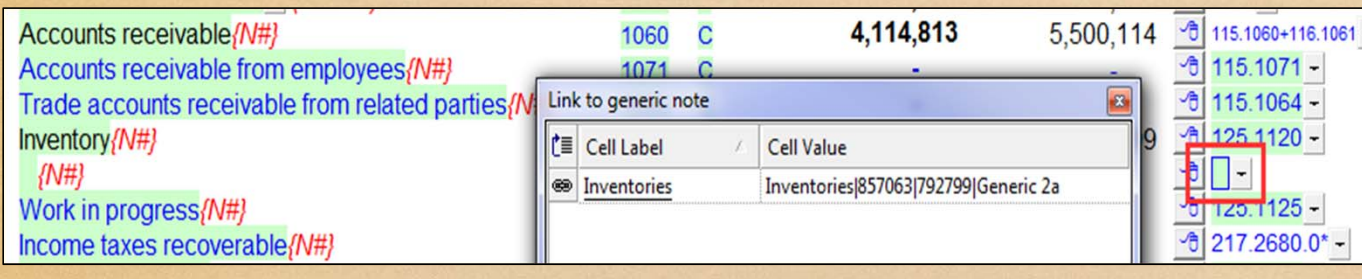

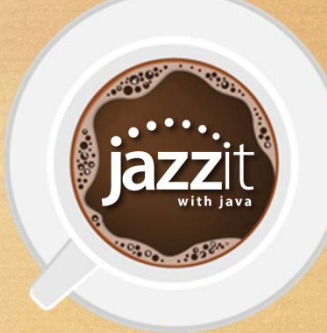

## **Multi-year income statement with percent**

*Charles Committee* 

• Did you know the JZ5YRIS working paper (five period income statement with %) can be included in your financial statements as an external schedule?

Reload from Resource Centre  $g^f$  Status:  $\boxed{2}$  Document:

Five period income statement with % column options Format: Financial statements -

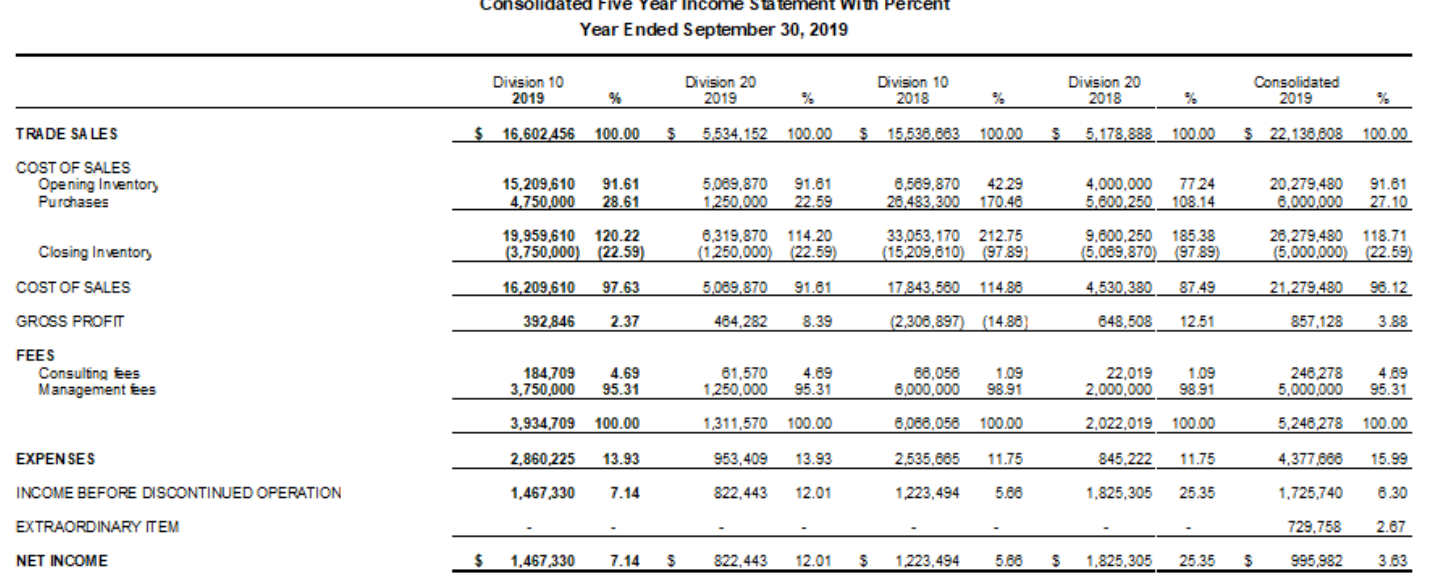

**JAZZIT CONSOLIDATION EXAMPLE** 

**Service** 

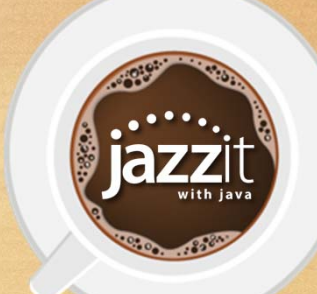

## **Key performance indicators**

• Did you know you can add key performance indicators to your financial statements?

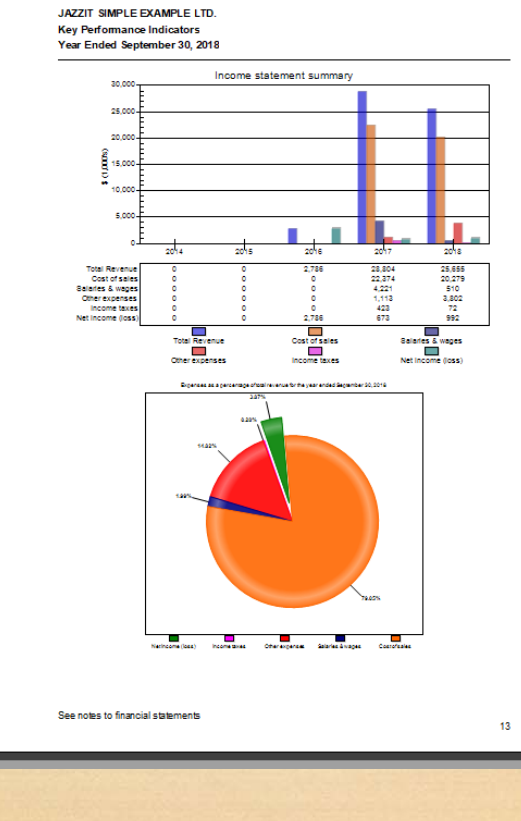

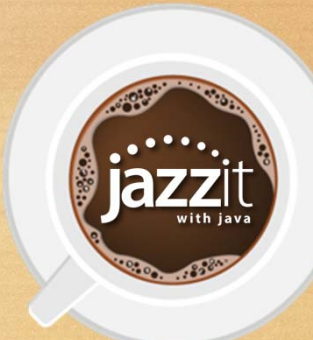

### **Remember inches not centimetres**

• Just a reminder if you are prompted for unit of measurement when opening CaseView for the first time in CaseWare 2019 to select "imperial" not "metric".

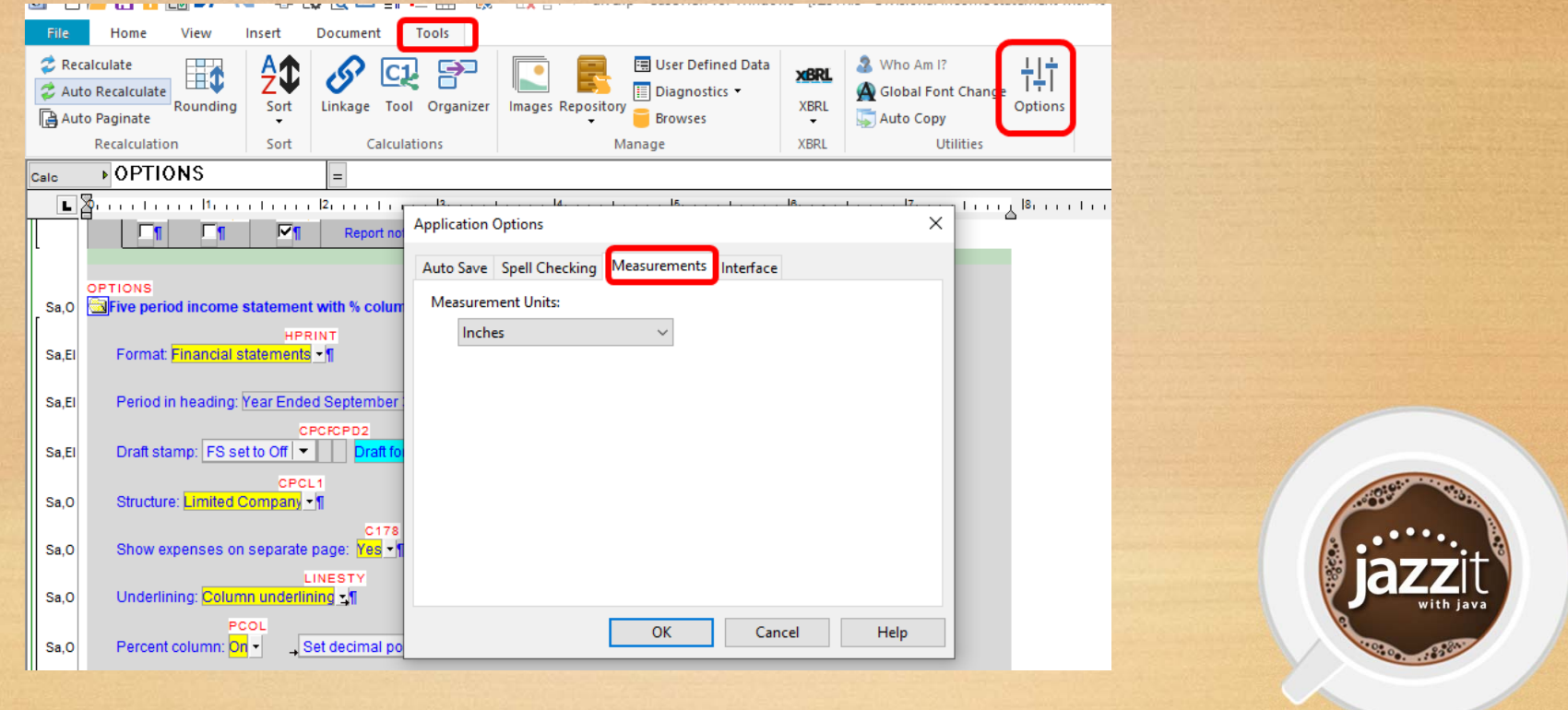

## **Updating the checklists – use "quick method"**

• Unless you are customizing your checklists use the "quick method" to replace your existing resource centre and checklist master files when updates are available.

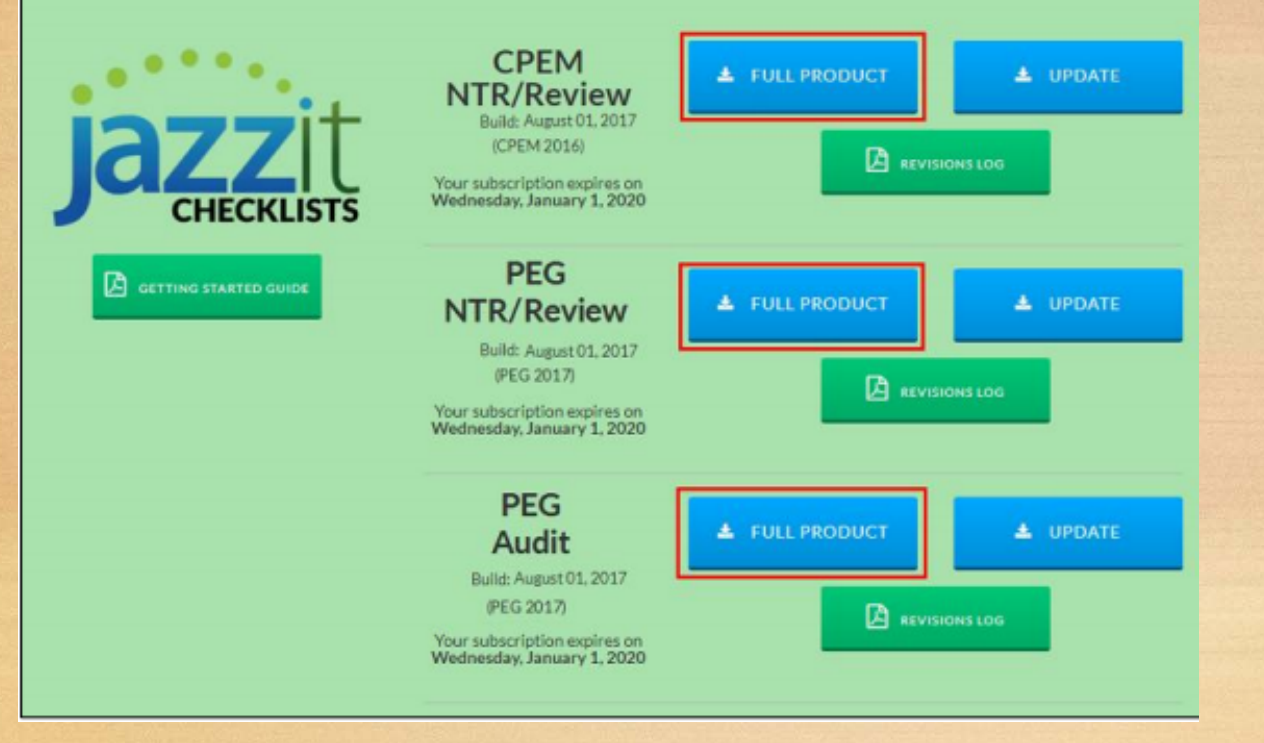

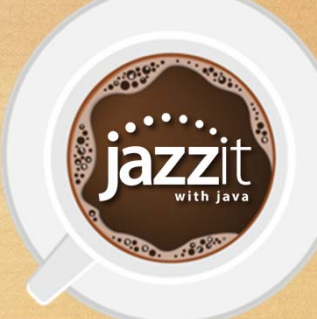

# **Thank you for enjoying a cup with us**

 $-0.500 - 0.6$ 

Questions, comments or feedback:

Email: webinar@Jazzit.com Website: www.jazzit.com Sales: 1-866-584-2537 Fax: 1-403-670-7590

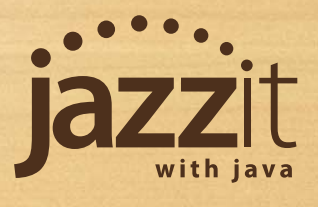